## МІНІСТЕРСТВО ОСВІТИ І НАУКИ УКРАЇНИ МІНІСТЕРСТВО КУЛЬТУРИ ТА ІНФОРМАЦІЙНОЇ ПОЛІТИКИ **УКРАЇНИ** ЛЬВІВСЬКА НАЦІОНАЛЬНА МУЗИЧНА АКАДЕМІЯ ІМЕНІ М. В. ЛИСЕНКА

Факультет музикознавства, композиції, вокалу та диригування

Кафедра композиції

ПОГОДЖУЮ:

ЗАТВЕРДЖУЮ:

та навчальної роботи

професор Кушнір М. О.

Проректор з науково-педагогічної

Гарант освітньо-творчої програми доктор мистецтвознавства, професор Карпяк А. Я.

01 жовтня 2021 р.

MV34ru ã E овтня 2021 p.

## СИЛАБУС

навчальної дисципліни "Музично-інформаційні технології" Другий етап (творча аспірантура) Галузь знань - 02 Культура і мистецтво" Спеціальність - 025 "Музичне мистецтво" Третій (освітньо-творчий) рівень вищої освіти

Силабус навчальної дисципліни «Музично-технології» з галузі знань 02 Культура і мистецтво зі спеціальності 025 Музичне мистецтво третього (освітньо-творчий) рівня вищої освіти, ступеня доктор мистецтв для другого етапу (творча аспіранура) затверджено Вченою радою ЛНМА імені М. В. Лисенка від 30 серпня 2021р. (Протокол № 3).

Розробник: кандидат фізико-математичних наук, доцент Тракало О. М.

## Рецензент:

заслужений діяч мистецтв України, проректор з науково-педагогічної діяльності та інноваційного рзвитку ЛНМА імені М.В.Лисенка, кандидат педагогічних наук, професор околовський Ю. А.

## **Силабус курсу «Музично-інформаційні технології» Другий етап (творча аспірантура) 2021-2022 навчального року**

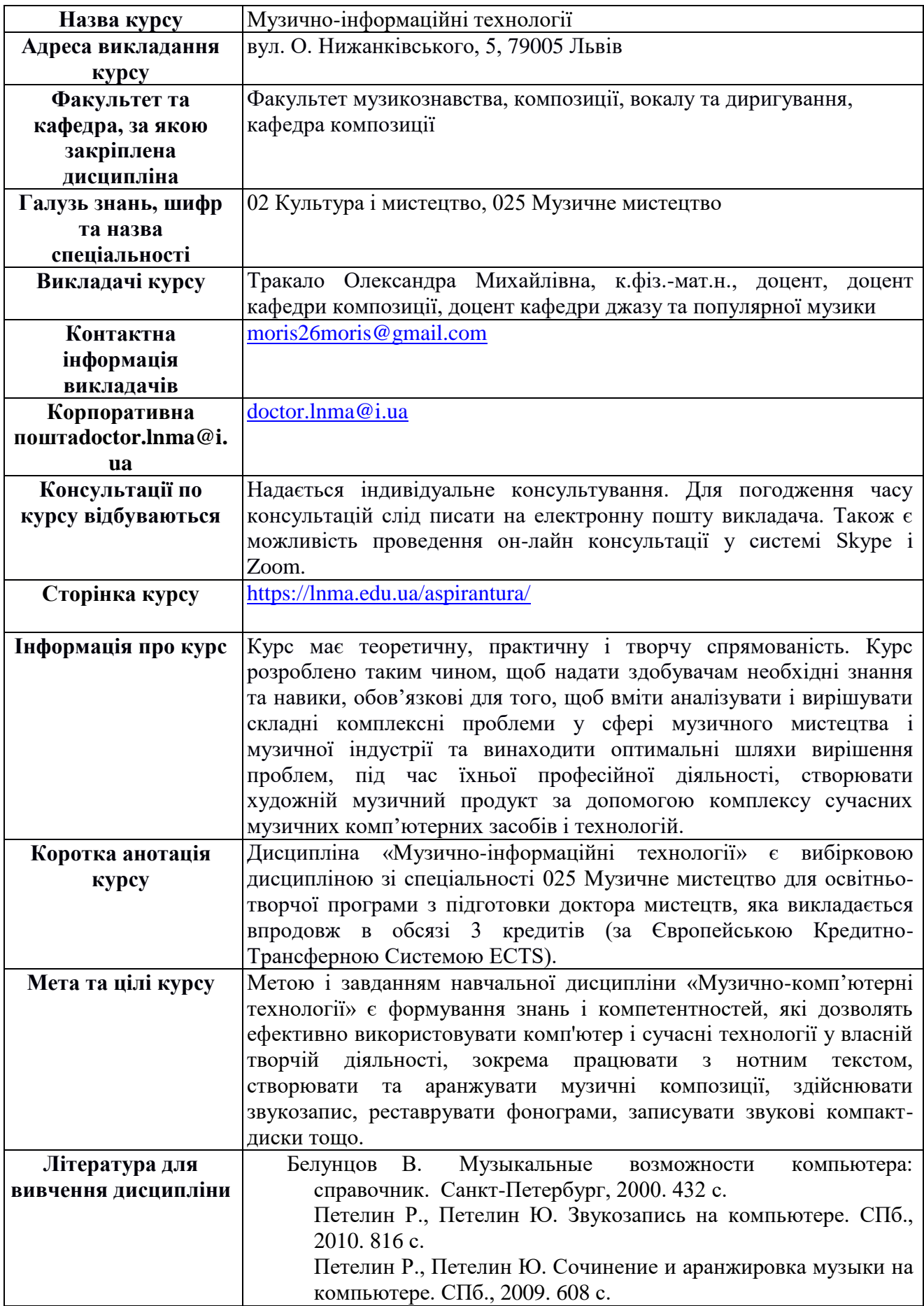

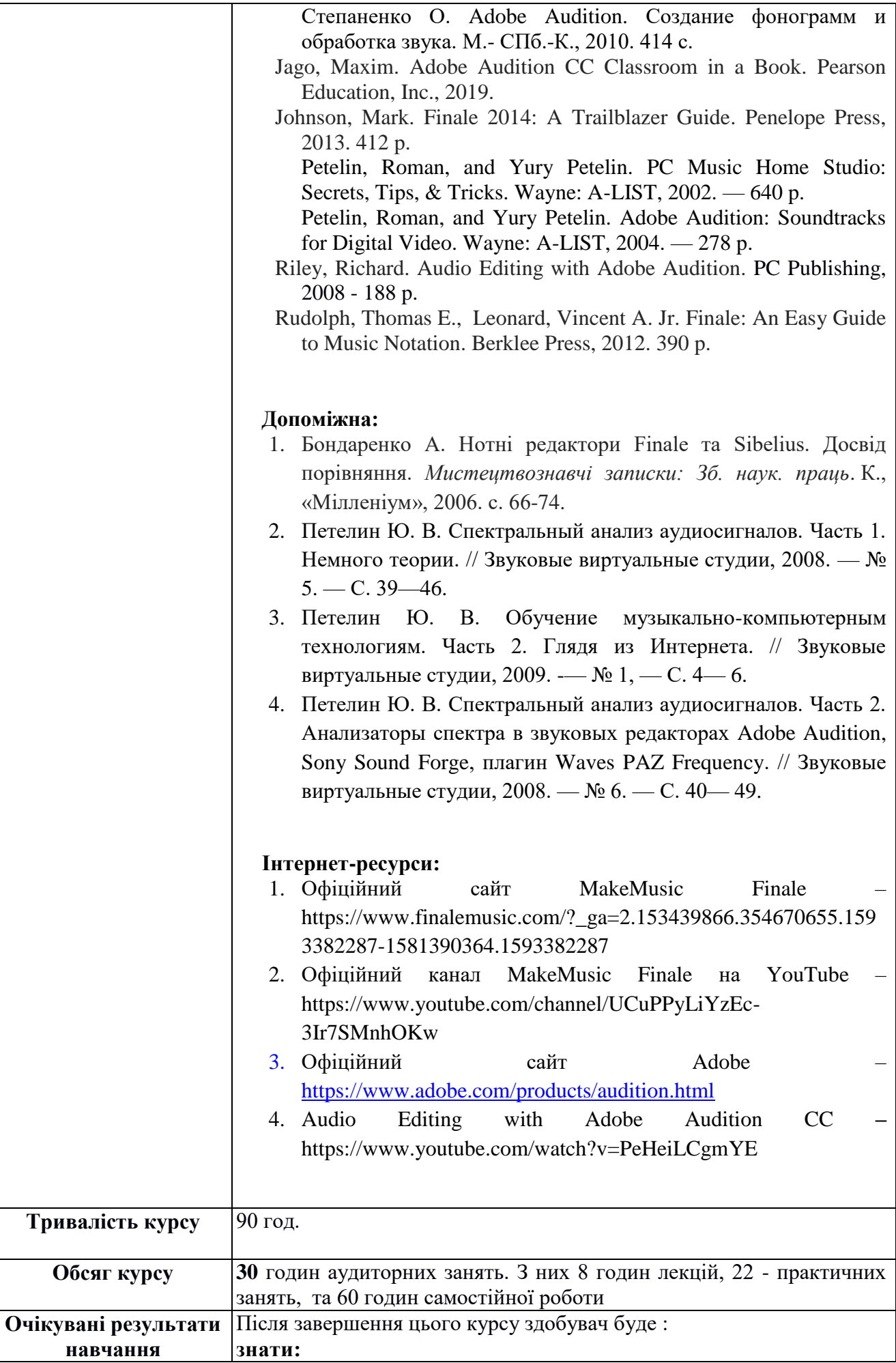

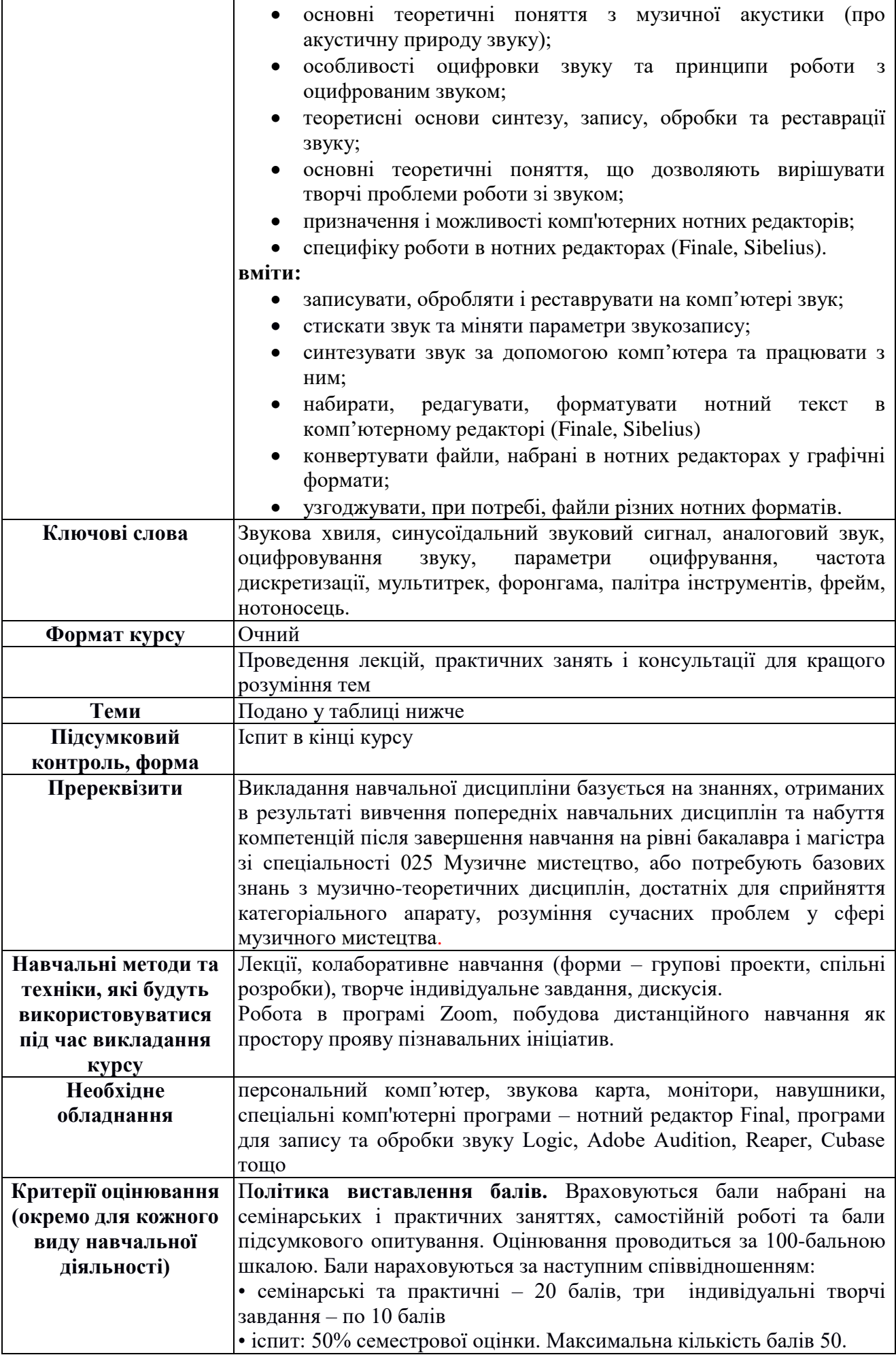

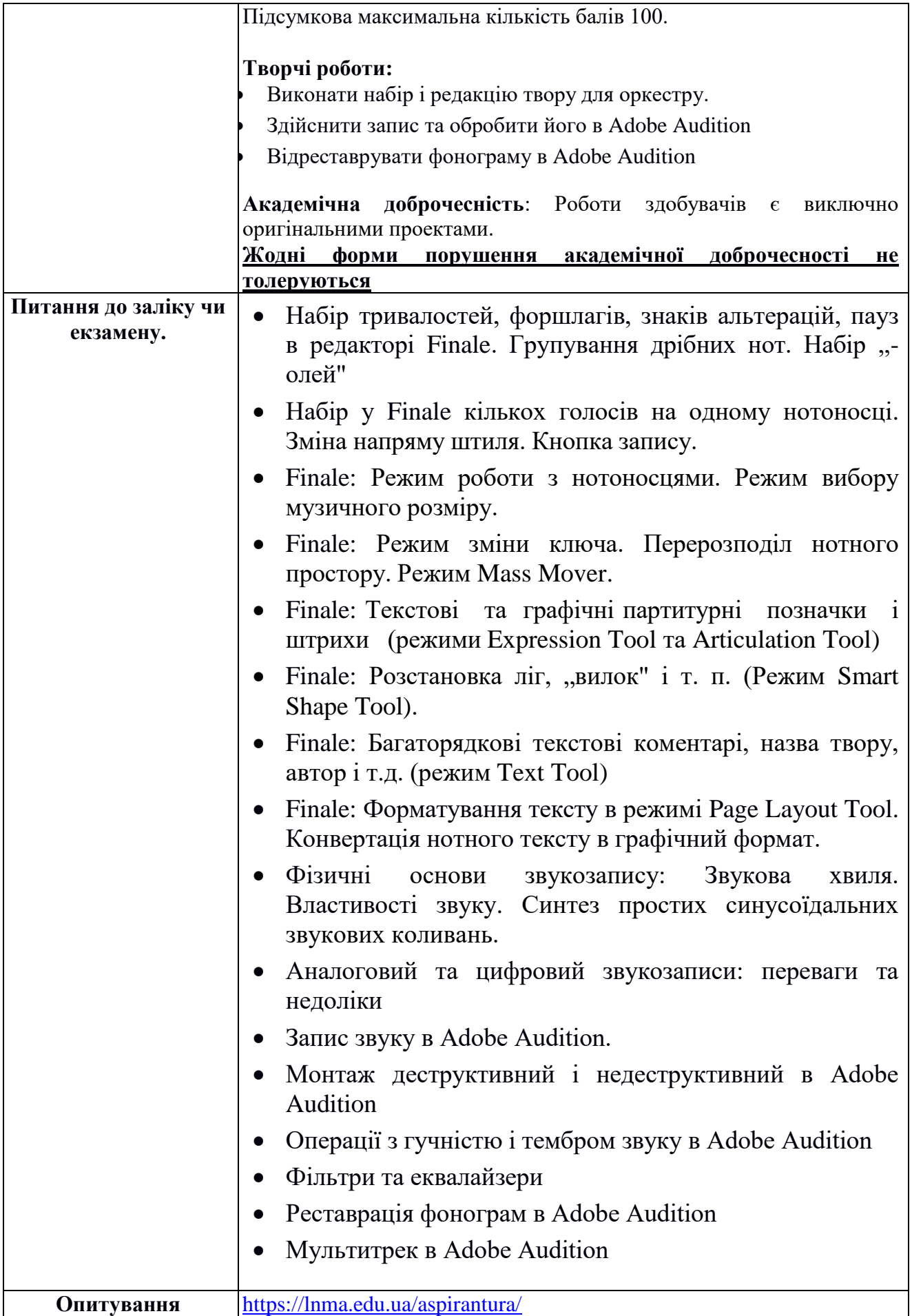

*Схема курсу*

Таблиця

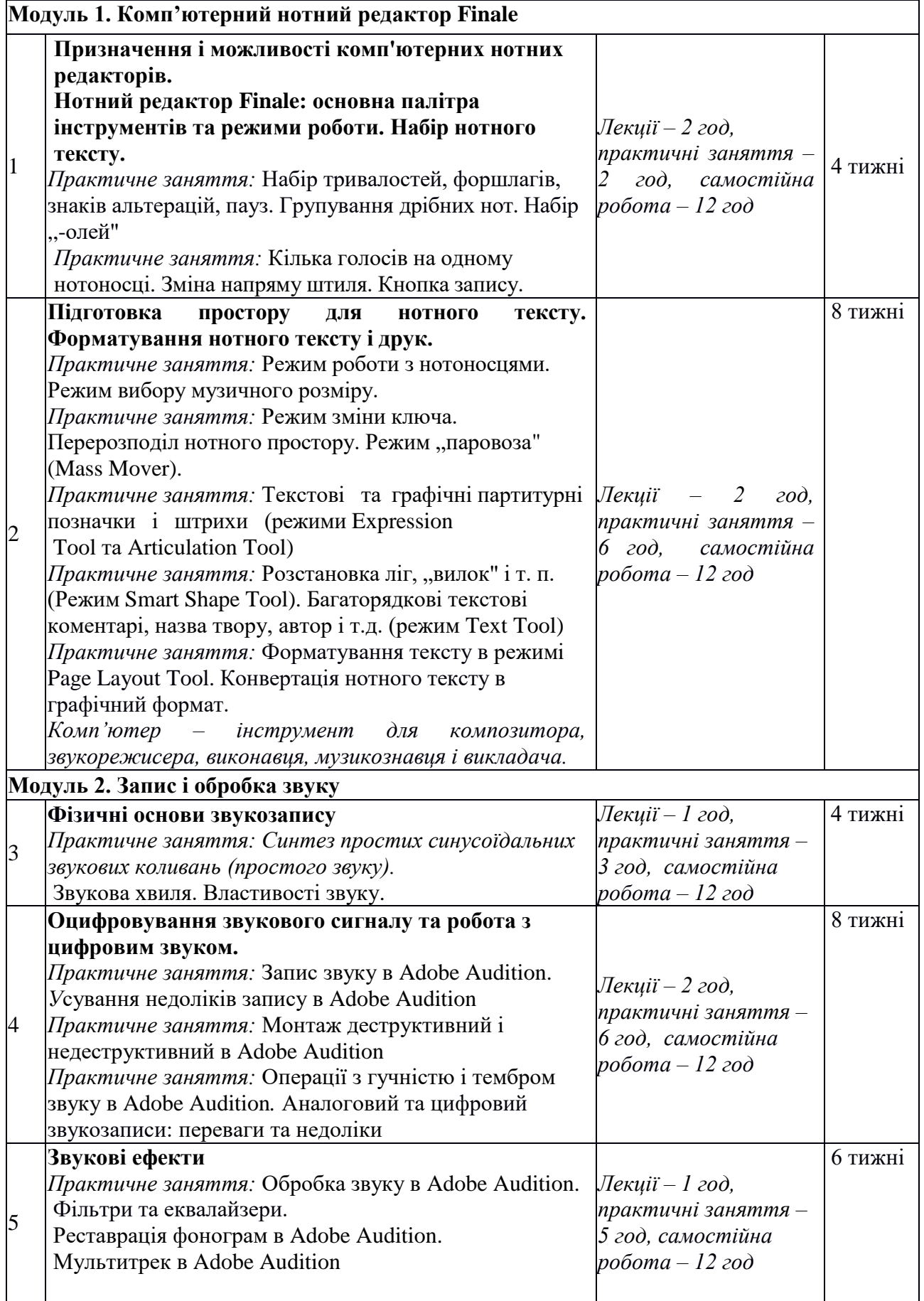